# **CS 161: Introduction to Programming and Problem-solving**

#### **Warren Harrison**

*Program correctness: More complex control flow*

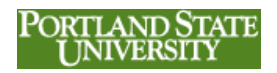

# **Choice**

- Depending on the outcome of a condition, you execute one set of instructions or another
- This is how computer programs appear to have "intelligence"

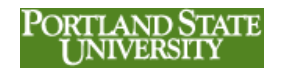

# **The if Statement**

**Syntax:**

**if(condition): code block elif (condition): code block else: code block**

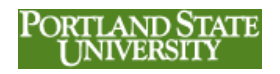

# **An Example**

- To Compute Gross Pay:
	- if hours worked is more than 40, sum the hourly rate multiplied by 40 with the number of hours worked over 40 multiplied by 1.5 times the hourly rate
	- If hours worked is 40 or less, multiply the number of hours worked by the hourly rate
- Call the result gPay

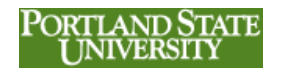

# **Computing Gross Pay**

```
hours = int(input("hours? "))
rate = float(input("rate? "))
if(hours > 40):
     gPay = 40 * rate
     gPay = gPay + (hours-40) * (rate*1.5)
else:
     gPay = hours * rate
print("Gross Pay: ",gPay)
```
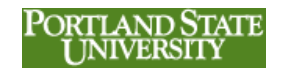

# **A More Complicated Example to Compute Gross Pay**

- if hours worked is more than 80, sum the hourly rate multiplied by 40, with the hourly rate times 1.5 multiplied by 40, and the hours worked over 80 multiplied by the hourly rate times \* 2
- if hours worked is more than 40 but less than 80, sum the hourly rate multiplied by 40 with the number of hours worked over 40 multiplied by 1.5 times the hourly rate
- If hours worked is 40 or less, multiply the number of hours worked by the hourly rate
- Call the result gPay

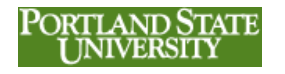

# **Computing a More Complicated Gross Pay**

```
hours = int(input("hours? "))
rate = float(input("rate? "))
if(hours > 80):
     gPay = 40 * rate
     gPay = gPay + 40 * (rate*1.5)
     gPay = gPay + (hours-80) * (rate*2.0)
elif(hours > 40):
     gPay = 40 * rate
    qPay = qPay + (hours-40) * (rate*1.5)else:
     gPay = hours * rate
                                PORTLAND STATE
7 print("Gross Pay: ",gPay)
```
## **My First Try**

```
hours = int(input("hours? "))
   rate = float(input("rate? "))
   if(hours > 80):
       qPay = 40 * rate gPay = gPay + 40 * (rate*1.5)
        gPay = gPay + (hours-80) * (rate*1.5)
   elif(hours > 40):
        gPay = 40 * rate
        gPay = gPay + (hours-40) * (rate*1.5)
   else:
        gPay = hours * rate
                                   PORTLAND STATE
8 print("Gross Pay: ",gPay)INIVERSIT
```
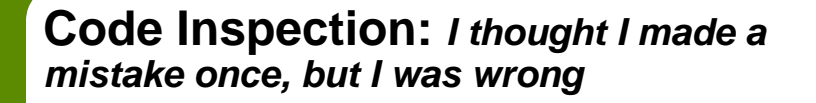

- Always a good idea to look your code over for obvious mistakes
- If the main part of the code is too large to fit on a single screen, *print it out to paper*
- Peer inspections are commonly used
	- sit down and explain your program's execution to someone else – they probably won't find an error, but in the process of explaining it, you probably will

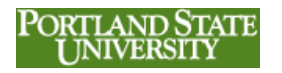

## **Testing to See If Your Program Works Correctly**

- Testing is feeding your program some predetermined inputs, **for which you have already calculated the expected results** to see if you get what you expected
- Possible Results:
	- **Correct** actual results match your expected results
	- **Run-time Error**  program "crashes"
	- **Logic Error**  actual results do not match your expected results

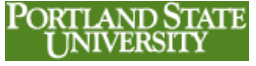

**10**

#### **Common Approach to Testing** *case-based testing*

- What are the various cases your program expects?
	- Worked 40 hours or less
	- Worked more than 40 hours but less than 80 hours
	- Worked more than 80 hours

#### • Your **test cases**:

- $-$  hours = 30, rate = 12, expect: 360
- $-$  hours = 45, rate = 12, expect: 570
- hours = 90, rate = 12, expect:  $1440 \overline{P_{OR}}$

**11**

#### **Specification Error**

- What if the hours worked is 80 exactly?
	- *if hours worked is more than 80 … if hours worked is more than 40 but less than 80 …*
- Very common for the problem statement to be incorrect – if you were to implement this specification, your program would be technically correct, but the user would still not be happy
- Peer inspections work with specifications too

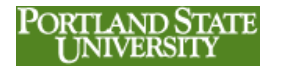

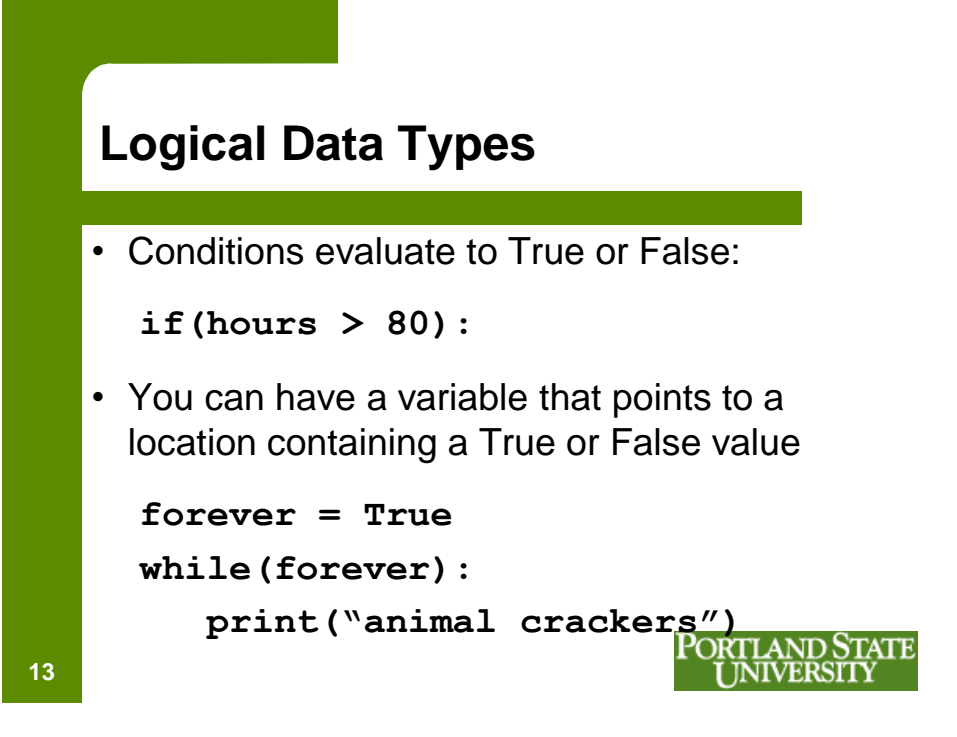

# **Negation**

• You can use **not** to "negate" a logical value:

```
forever = True
while(not forever):
    print("animal crackers")
```
- If x is True, **not x** is False
- if x is False, **not x** is True

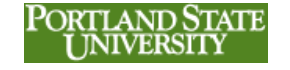

# **Imply Logical Values from Numeric/String Values**

- Zero is false
- The empty string "" is false
- Everything else is True
- *Use sparingly – you should use explicit logical comparisons until you really understand what you are doing*

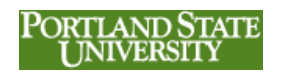

**Compound Conditions**

• Simple conditions usually consist of two values connected by a relational operator:

```
if(hours > 80):
```
- What if multiple conditions must be met?
- If the "*employee works over 80 hours and belongs to the widget transporter union they get double time for every hour worked over 80*"

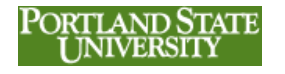

# **Logical Operators**

- **and**
- **or**
- logical operators connect two relational expressions

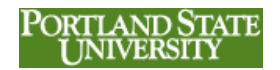

# **Check for hours over 80** *AND* **a member of the union**

```
unionQ = input("member of the union(Y/N)? ")
    if(unionQ == "Y"):
         union=True
    else:
         union=False
   hours = int(input("hours? "))
    rate = float(input("rate? "))
   if((hours > 80)and(union)):
         gPay = 40 * rate
         gPay = gPay + 40 * (rate*1.5)
         gPay = gPay + (hours-80) * (rate*2.0)
    else:
         gPay = hours * rate
print("Gross Pay: ",gPay) 18
```
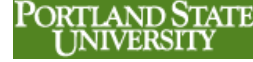

#### **Check for hours over 80** *AND* **a member of the union -** *alternate*

```
unionQ = input("member of the union(Y/N) ?")hours = int(input("hours? "))
rate = float(input("rate? "))
if((hours > 80)and(unionQ == "Y")):
     gPay = 40 * rate
     gPay = gPay + 40 * (rate*1.5)
     gPay = gPay + (hours-80) * (rate*2.0)
else:
     gPay = hours * rate
print("Gross Pay: ",gPay)
```
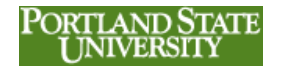

**Check for union membership, or boss' family member**

```
union = input("member of union (Y/N)?")family = input("related to boss (Y/N)? ")
hours = int(input("hours? "))
rate = float(input("rate? "))
if((hours>80)and((union=="Y")or(family=="Y"))):
     gPay = 40 * rate
     gPay = gPay + 40 * (rate*1.5)
     gPay = gPay + (hours-80) * (rate*2.0)
else:
     gPay = hours * rate
print("Gross Pay: ",gPay)
```
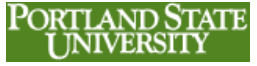

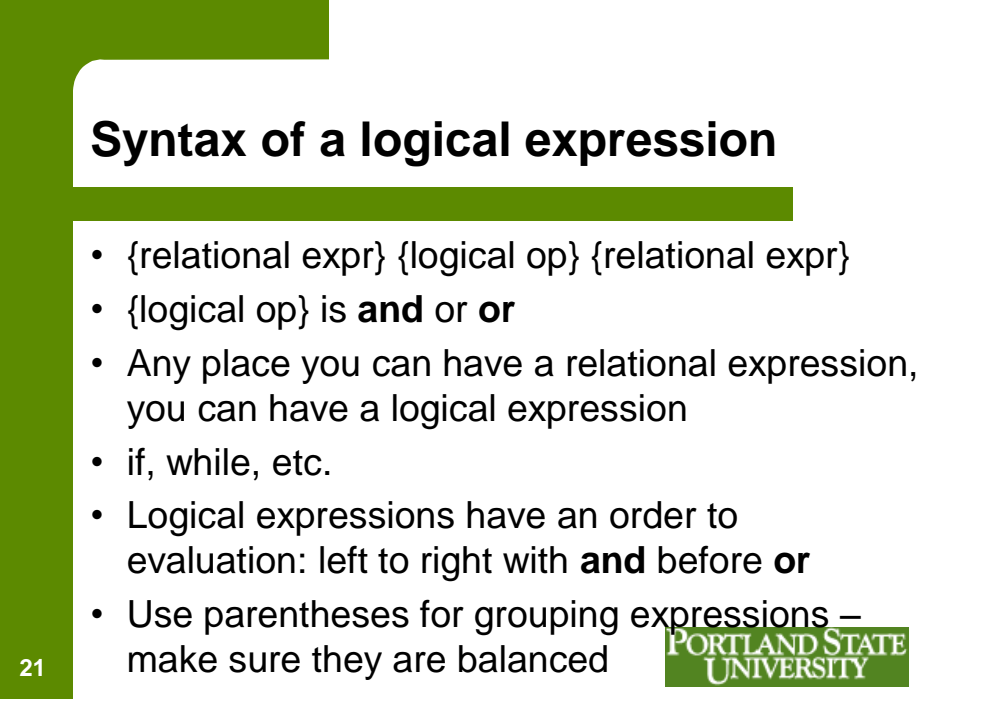

**Truth Tables**

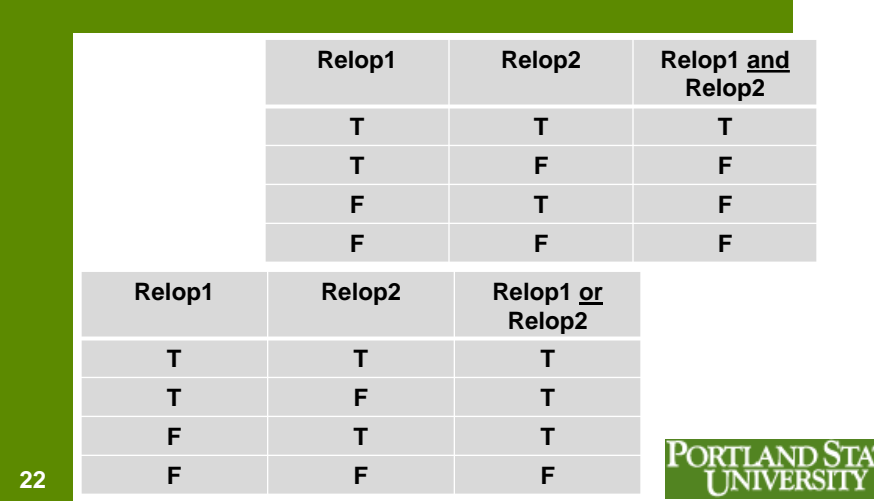

те

# **Truth Tables with** *Negation*

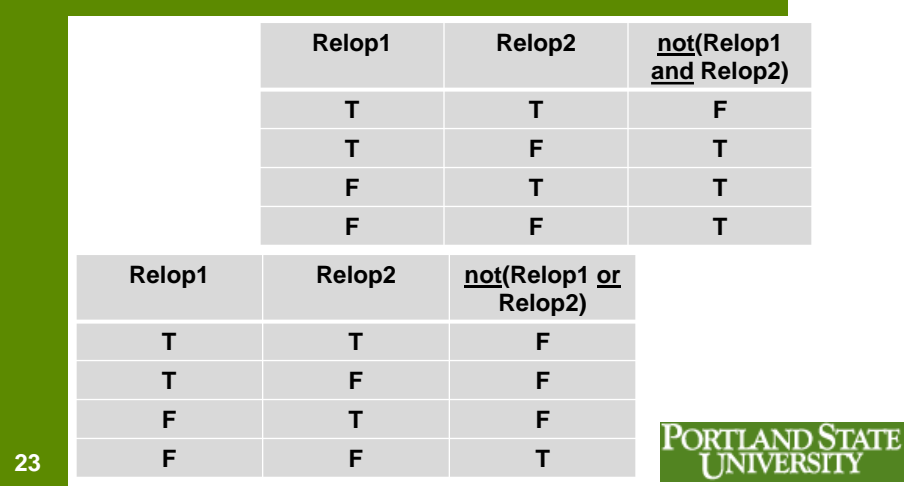

# **Strings and Numerics**

- input() always returns a string
- if we want to do arithmetic, we need to do a type conversion to numeric using int():

```
aNumber = int(input("enter number"))
```
• Works great if I enter "1234" but what if I type in "apple pie?"

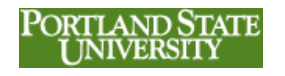

# **Trying to Convert "apple pie" to a number – won't work**

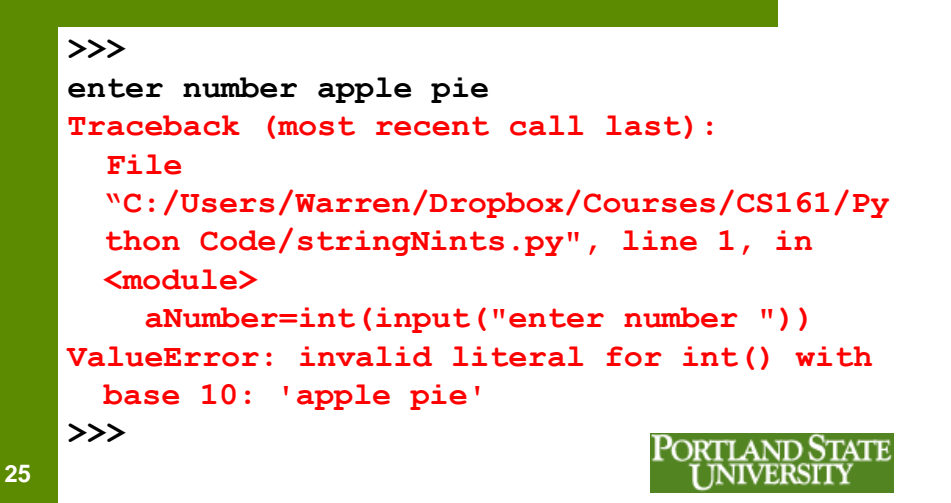

# **A Common Solution**

- accept the input as a string
- check to see if the string is all numeric, if it is, convert it and if it isn't, display a message and ask the user to re-enter the value:

```
Get stringVariable
If stringVariable contains a number then
    convert string Variable to numeric and
    put in numericVariable
Else display an error message
                                ORTI AND
```
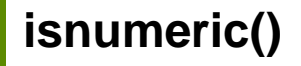

- a method() that can be applied to strings
- We use a *method* to apply an operation to an object such as a string.
- **isnumeric()** returns a True or False
- Syntax: **stringVar.isnumeric()**
- Semantics: return TRUE if stringVar holds a value that can be converted into a number, otherwise return FASLSE

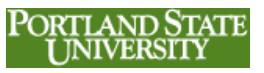

**27**

#### **Example**

```
stringVar=input("enter number ")
if stringVar.isnumeric():
   print("you entered a number")
else:
   print("you did not enter a number")
   stringVar=input("enter number ")
print("the number is ",stringVar)
```
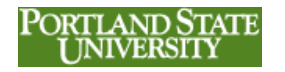

# **Revised Example Using Negation**

```
stringVar=input("enter number ")
if not(stringVar.isnumeric()):
   print("you did not enter a number")
   stringVar=input("enter number ")
print("the number is ",stringVar)
```
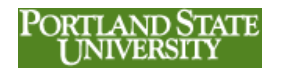